#### **Free Download Malayalam Fonts For Photoshop**

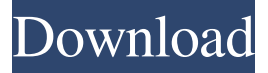

#### **Free Download Malayalam Fonts For Photoshop Crack + Download**

2. If you're a Mac user, choose Adobe Photoshop Elements 2, also by Adobe. Photoshop Elements is a free, online software application that allows you to edit photos, combine photos, create and print greeting cards, and create web graphics and animations. Chapter 7 gives a full review. 3. If you're a Windows user, download and install Adobe Photoshop Elements 4, a standalone version of Photoshop Elements, or Adobe Photoshop Lightroom 3, a digital photo management application designed to organize, manage, and process images. Chapter 7 gives a full review. From there, you can proceed with the steps in the chapter to learn about using Photoshop to retouch images. If you have Lightroom as part of the package, you can preview your images as they're being edited in the same way you'd view them in Lightroom, but note that you don't have the full power of Photoshop. 4. To select a device, click the New button and then click the Image Device button and follow the steps to select either a scanner or a camera. 5. You can also select the document type, where you want the image to be saved, the color space, and the paper type, whether coated or uncoated. These settings apply to all images. Choose an appropriate paper size. As you know, most 35 mm cameras use a smaller image size than digital cameras. 6. Click OK to accept the settings. If you need to adjust any settings, click the Refine Settings button to the right of the button's label and use the Refine Settings dialog box to make the adjustments.

### **Free Download Malayalam Fonts For Photoshop Crack Patch With Serial Key Download**

Wondering what version you have? Well, you can find it in the About menu. Photoshop was originally designed to be fast, it's been optimized to function quickly without any delay. If you try to open a Photoshop document and the computer freezes, then the computer will restart. If you are trying to open a Photoshop document and the computer will beep or "crackle" once, you're likely to lose all of your work. Then you will need to reset your computer and reopen the document. Once you receive a Photoshop document through an e-mail, you can edit and save to the desktop. However, you can't open the document in Photoshop Elements or view your work in Photoshop after you've saved it. Advanced Photoshop Photoshop contains a great many graphic and editing tools to modify any size image. The goal of a graphics editor is to create or edit images. You can include text, effects, dimensions, and much more. It doesn't matter if you have Photoshop or any other similar version, you can use all of the tools. You will need to learn some more about the interface to work with certain tools. A digital image is a collection of pixels. It contains shades of gray and black color. There are a lot of tools that can be used in Photoshop. Some of them are used to modify photos. You have to learn how to use certain Photoshop tools and features and know all of the shortcuts. If you love photography, you should pay attention to how the tools work. Advances in Photoshop Photoshop introduces a number of advanced features and workflow options for professionals to use. To learn how to use these features, you will have to be highly skilled in the basics of the software. This means that you will also have to be open to learning all of the advanced features. Photoshop allows you to use a color range that cannot be output or input to most other graphic and photo editors. It also allows you to modify color with other colors, and these colors can then be used in your images. A good method of taking a photograph is with an iPhone. It is sometimes less expensive to buy the best quality camera that has all the latest features. If you shoot professionally, then you should have a job that allows you to do this. 05a79cecff

# **Free Download Malayalam Fonts For Photoshop Crack+ License Keygen Free**

the X-Y range is replaced by X-Muffin (Because muffins are way too delicious to keep just on their own). There is also more variety in the special toppings available at check-out. If you want to boost your craving for the standard donuts (but do not want to show up to a brunch with a seriously inflamed belly), there is a passionfruit muffin on the menu. There is an option for toting your muffins home on a clean bib to be given to you upon arrival at your destination. Green Muffin, as the name suggest, is one of the healthiest treats on the menu. It contains apple pie filling, which contains naturally occuring antioxidants. It also contains a pinch of cinnamon, which is a diuretic and so can reduce bloating. You are encouraged to take your muffins without any added sugar, but are allowed to add the standard topping of powdered sugar for those that do not like natural sugars. On the colour front, the Green Muffin is a beautifully creamy medium green, like the colour of a healthy spring mud. It has a lovely almond aroma and a perfectly soft, muffin texture. The Yoplait Dark Chocolate with peanut butter is an amazingly successful combination. Yoplait's all natural formula is a great alternative to milk chocolate, with the slight bitterness of cocoa complementing the creamy smoothness of the chocolate without making it overwhelmingly sweet. The choice of flavours include; strawberry, mint chocolate chip, maple brown sugar, caramel, cookie dough and white chocolate with caramel. Pastries The Sticky Bun is a traditional fluffy bun, which due to the unconventional sticky filling, is not as light as other sticky buns. Its natural sweetness, due to the sweet potato (rather than white sugar) glaze, is quite a nice contrast to the sticky filling. It is available in chocolate, strawberry or vanilla bean. The Yoplait Brioche Fruitis is a cinnamon roll wrapped in brioche dough and stuffed with a smooth vanilla custard. The brioche keeps the roll soft, but not too gooey, and the filling is not too thick, making it suitable for all dietary preferences. The Creme Chip Banana Bread is a mixture of banana bread and crispy chip. The banana bread portion is made with whole grain flour, and the chips help to add a light crunch to the middle. This is a very versatile muffin, suitable for people of all

### **What's New In Free Download Malayalam Fonts For Photoshop?**

Metalloproteinases and cytokines: indirect links between leucocyte activation and cancer. A broad spectrum of leucocyte-derived proteinases, including metalloproteinases, participate in cell signalling events that are initiated during extracellular matrix degradation and remodelling. As an example, matrix metalloproteinase-9 (MMP-9) is secreted by fibroblasts, endothelial cells and epithelial cells (e.g., endothelial cells and cancer cells) as part of the acute host response to acute inflammation and in the chronic response to chronic inflammation. These proteinases have the ability to degrade collagen and other components of the extracellular matrix, including the stromal collagen network, thereby contributing to the reformation and re-arrangement of tissues. In addition, these proteinases have the ability to cleave adhesive proteins such as intercellular adhesion molecule-1 and fibronectin. These results suggest that the proteinases released by leucocytes play a critical role in modulating the molecular interactions between cells and tissues. We report here that MMP-9 is constitutively expressed by human metastatic colon cancer cells. In addition, we demonstrate that the proteinase is secreted by these cells, and that the proteinase is proteolytically active. Furthermore, we find that the MMP-9 present in the culture media of cancer cells is active, as demonstrated by the ability to activate pro-MMP-2. Finally, we demonstrate that the active proteinase, in addition to its ability to promote invasiveness, exhibits novel activities that may contribute to the ability of these cells to metastasize. Taken together, these results provide evidence that MMP-9 is secreted by cancer cells and may contribute to cancer progression by promoting metastasis.Q: How can I properly detach the list from the Set using LINQ? I have a Set containing values of objects, where those values are references to types. For example, this object GameObject gameObject = new GameObject() {  $Tag = "Hello", X = 0,$ 

# **System Requirements:**

Supported operating systems: Windows 7, 8, 8.1, 10 Processor: Intel Core i5-2500K / AMD Phenom II X4 945 / Intel Core i3-3240 / AMD Phenom II X4 840 Memory: 8 GB RAM Graphics: 2GB dedicated memory / ATI Radeon HD 5xxx series / Nvidia Geforce GTS450 / Intel GMA HD 4400 Hard Drive: 60GB space available Input Devices: Keyboard / Mouse / Headset Additional Notes: Loot

Related links:

<https://buyfitnessequipments.com/2022/07/01/download-adobe-photoshop-cc-2019-for-free/> <https://topnotchjobboard.com/system/files/webform/resume/altcail593.pdf> [https://mbsr-kurse-koeln.com/wp-content/uploads/2022/07/Download\\_PhotoShop\\_2020\\_Crack.pdf](https://mbsr-kurse-koeln.com/wp-content/uploads/2022/07/Download_PhotoShop_2020_Crack.pdf) [https://midiario.com.mx/upload/files/2022/07/AlmWVB3vT3gGH635pcLT\\_01\\_eee1538cad40a0393c2a3e2540d59d10\\_file.pdf](https://midiario.com.mx/upload/files/2022/07/AlmWVB3vT3gGH635pcLT_01_eee1538cad40a0393c2a3e2540d59d10_file.pdf) <https://www.quicken.com/system/files/webform/free-download-photoshop-70-for-pc.pdf> [http://www.tltleague.com/wp-content/uploads/2022/06/photoshop\\_brushes\\_leaves\\_free\\_download.pdf](http://www.tltleague.com/wp-content/uploads/2022/06/photoshop_brushes_leaves_free_download.pdf) [https://waclouds.com/wp-content/uploads/2022/07/Adobe\\_Photoshop\\_CS2\\_.pdf](https://waclouds.com/wp-content/uploads/2022/07/Adobe_Photoshop_CS2_.pdf) <http://NaturalhealingbyDoctor.com/?p=9899> <https://lannews.net/advert/adobe-photoshop-cs4-download-full-version/> <https://theoceanviewguy.com/adobe-camera-raw-for-mac/> <https://www.yapidurealestate.com/adobe-photoshop-express-cc-2020-v21-0-2-57-x64/> [https://www.folusci.it/wp-content/uploads/2022/07/adobe\\_photoshop\\_70\\_tutorial\\_free\\_download.pdf](https://www.folusci.it/wp-content/uploads/2022/07/adobe_photoshop_70_tutorial_free_download.pdf) <https://www.careerfirst.lk/sites/default/files/webform/cv/gretan282.pdf> <https://swisshtechnologies.com/how-to-install-windows-10-version-1607-july-2017/> <http://www.eaic.gov.my/sites/default/files/webform/e-aduan/betqwen677.pdf> [http://ramchandars.com/wp-content/uploads/2022/07/where\\_are\\_actions\\_stored.pdf](http://ramchandars.com/wp-content/uploads/2022/07/where_are_actions_stored.pdf) [https://mentorus.pl/wp-content/uploads/2022/07/adobe\\_photoshop\\_lightroom\\_6\\_deutsch\\_windows\\_download.pdf](https://mentorus.pl/wp-content/uploads/2022/07/adobe_photoshop_lightroom_6_deutsch_windows_download.pdf) <https://grandioso.immo/photoshop-cs6-free-download/> <https://romans12-2.org/adobe-photoshop-elements-2020/> <https://www.onlineusaclassified.com/advert/best-seo-company-in-noida-seo-services-agency-in-noida/>